# DAS PROFILFACH KUNST AN DER **GEMEINSCHAFTSSCHULE** RAINBRUNNEN

#### Die 6 inhaltlichen Bereiche des Kunst-**Unterrichtes**

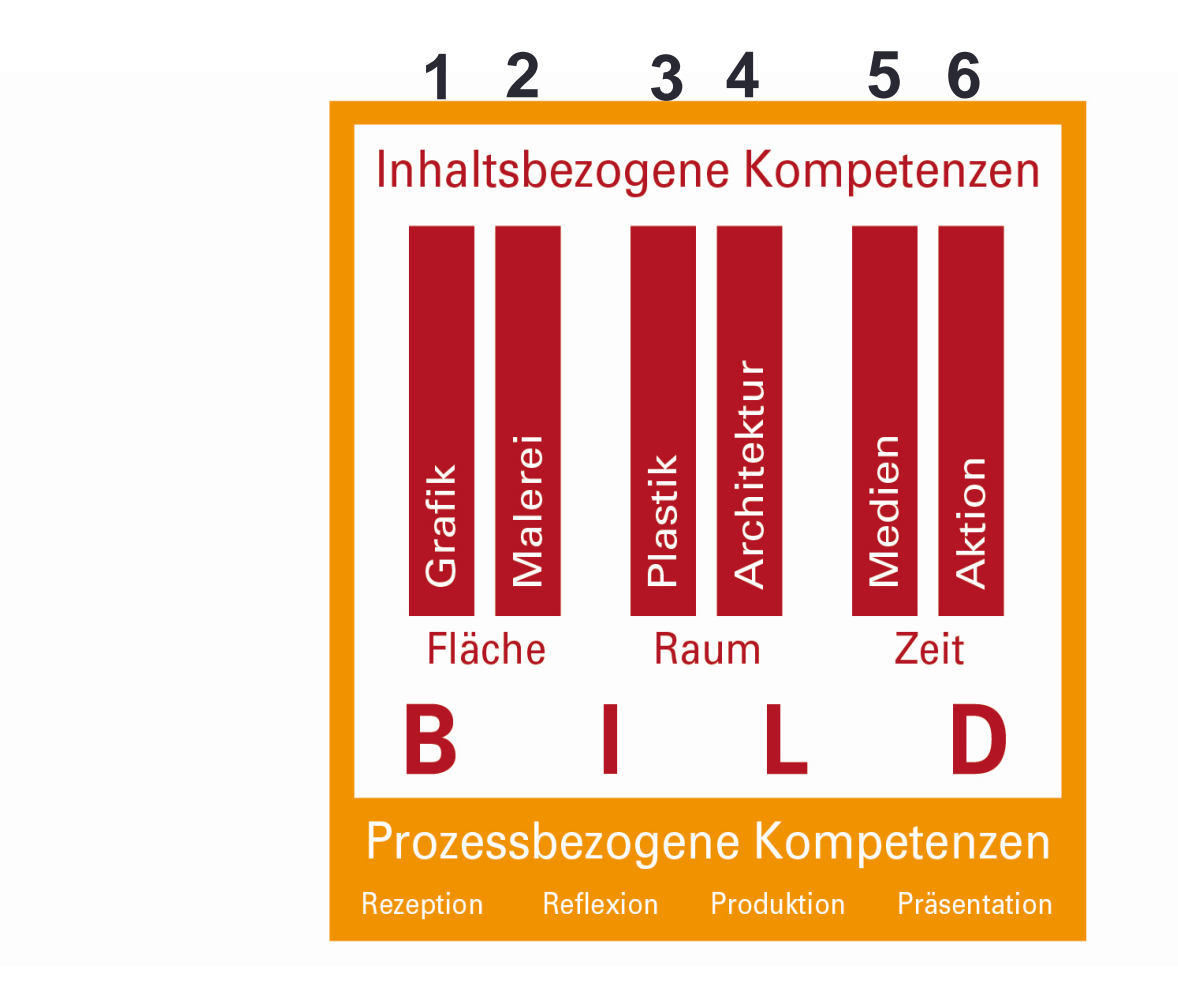

# Grafik

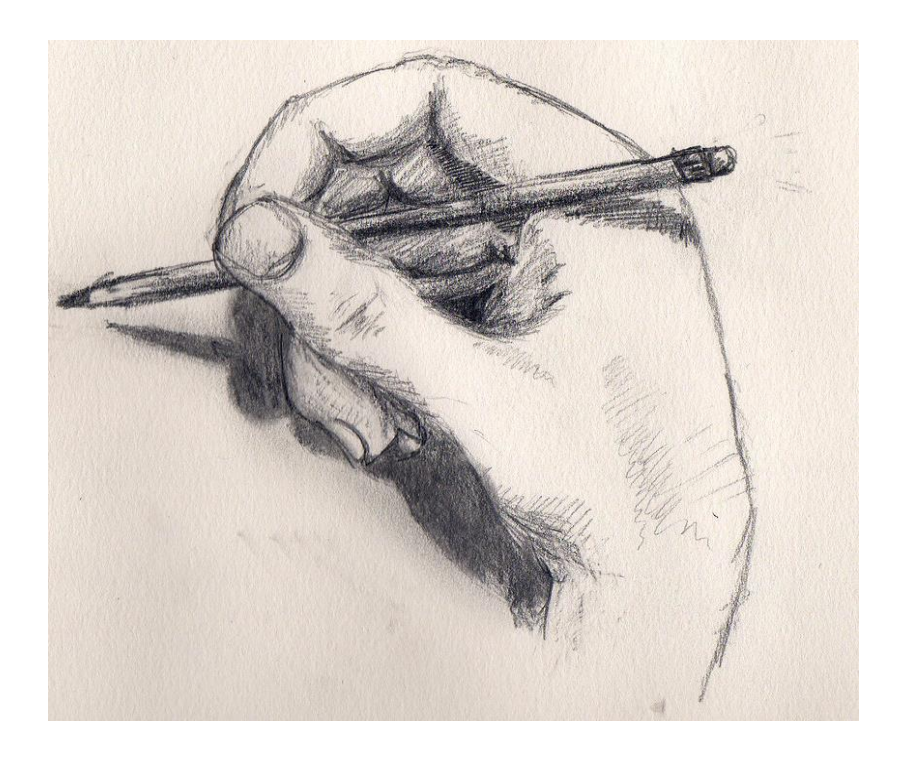

Klassischerweise, was man mit Stift und Papier herstellt, Druckgrafiken und ebenso das Erstellen von Grafiken am Computer.

# Grafik Beispiele aus dem Unterricht

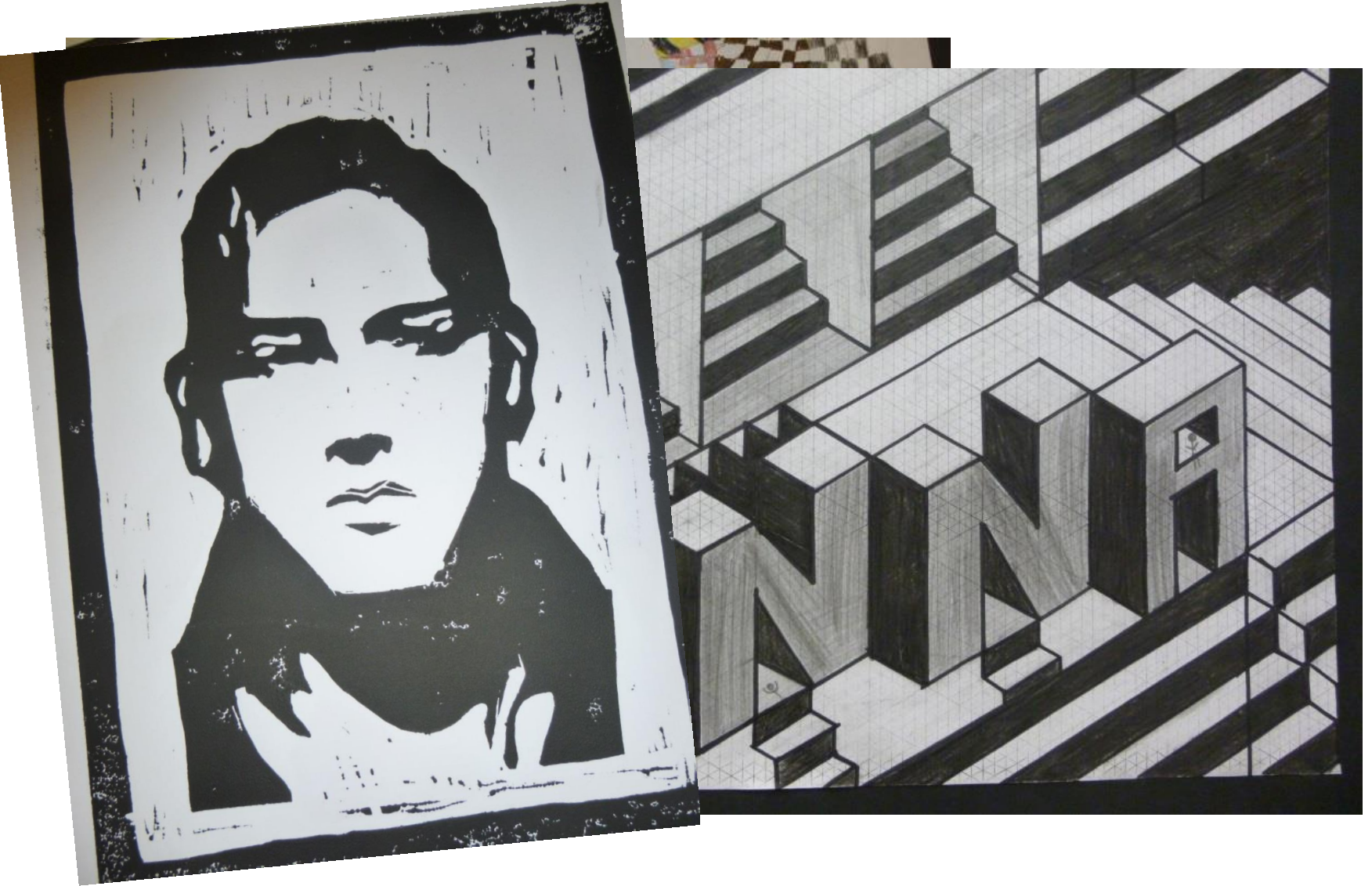

# Drucken

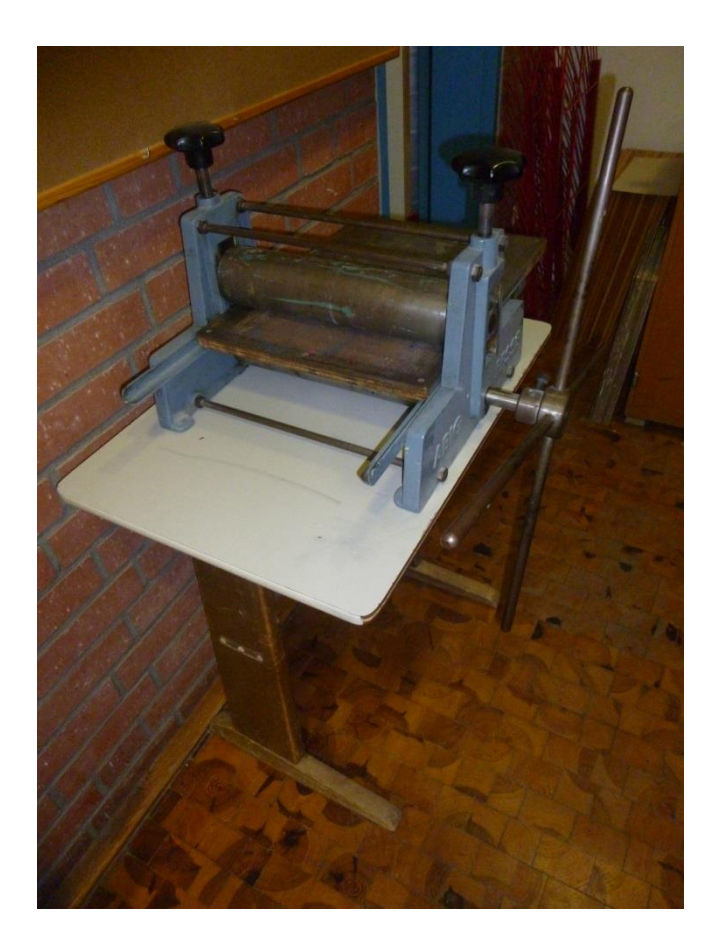

Wir erproben Tief- und Hochdruckverfahren, wie Radierung, Linolschnitt, Kartondruck, Materialdruck.

# Malerei

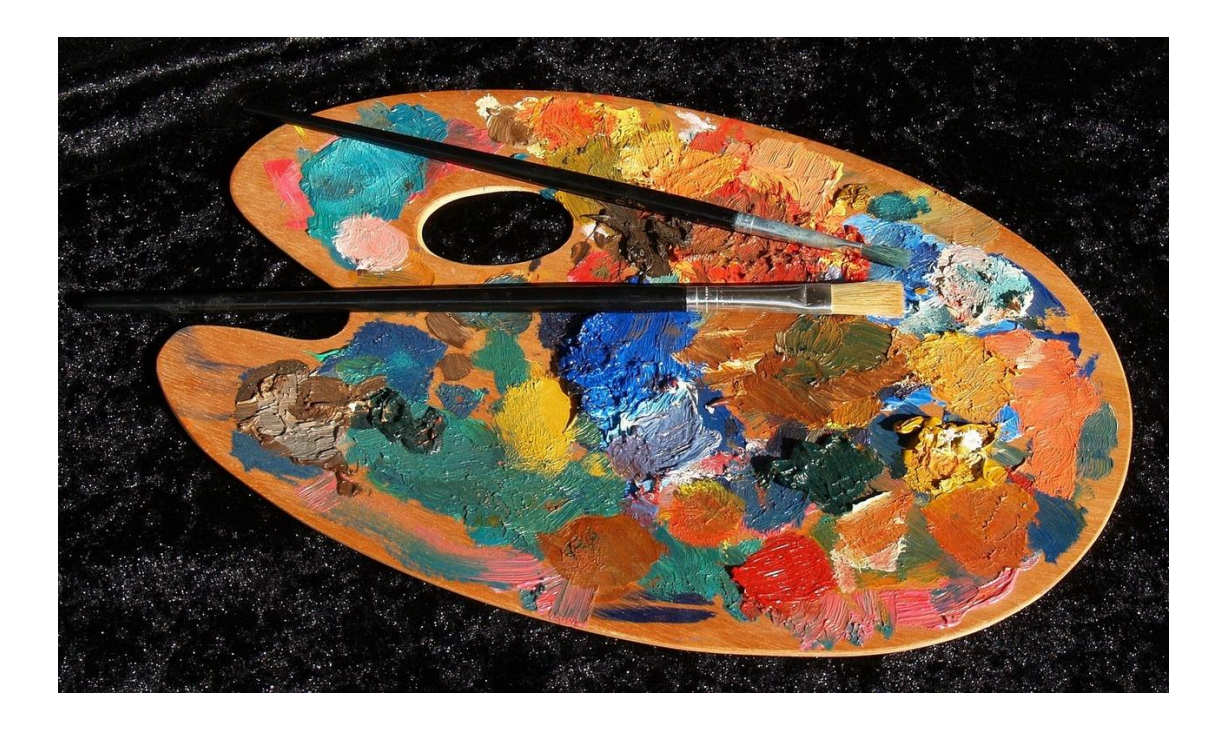

Klassischerweise, was man mit Pinsel und Farbe gestaltet. Der Begriff umfasst aber noch viel mehr bildnerische Verfahren.

#### Malerei Beispiele aus dem Unterricht

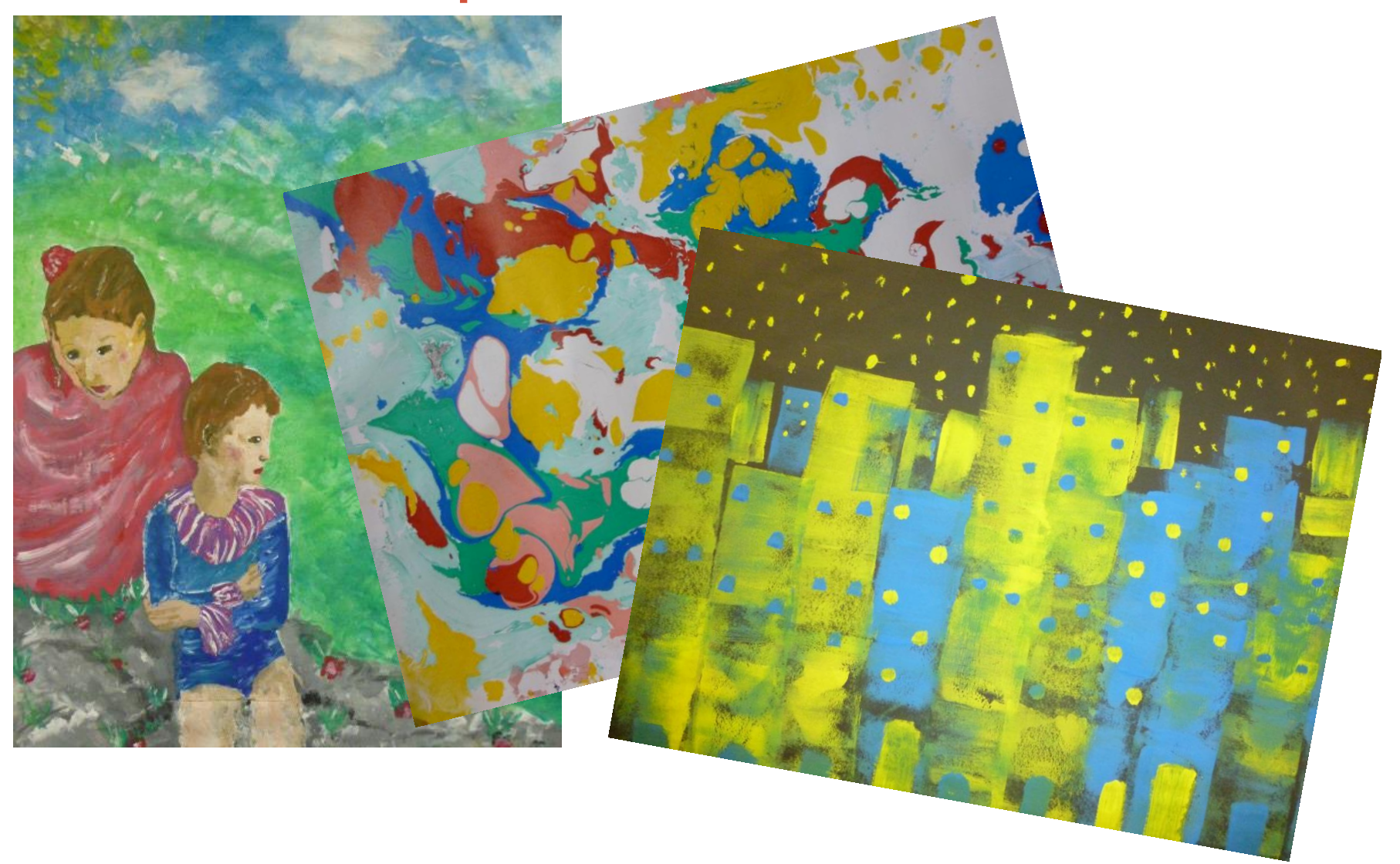

## Plastik

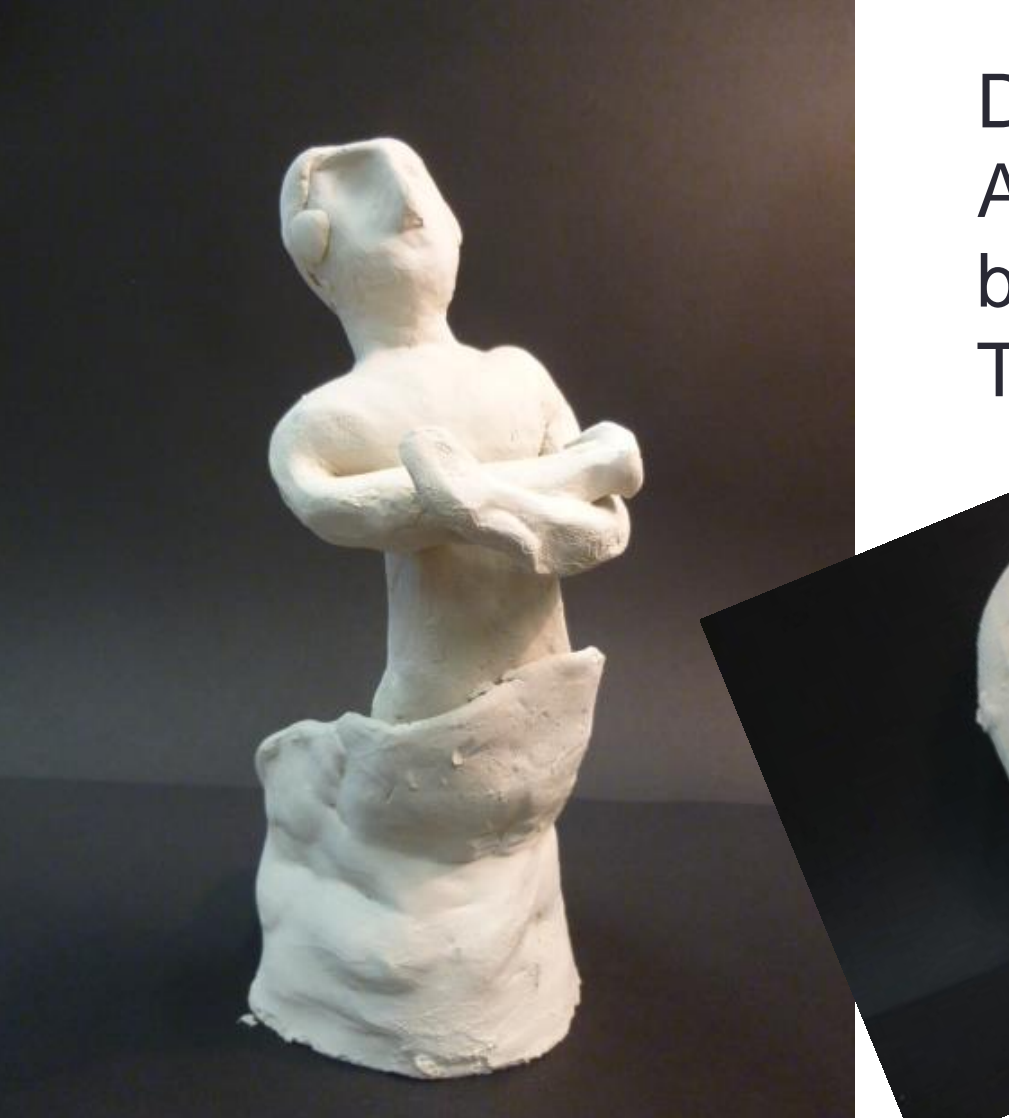

**Dreidimensionales** Arbeiten, wie beispielsweise mit Ton.

## Weitere Beispiele aus dem Unterricht

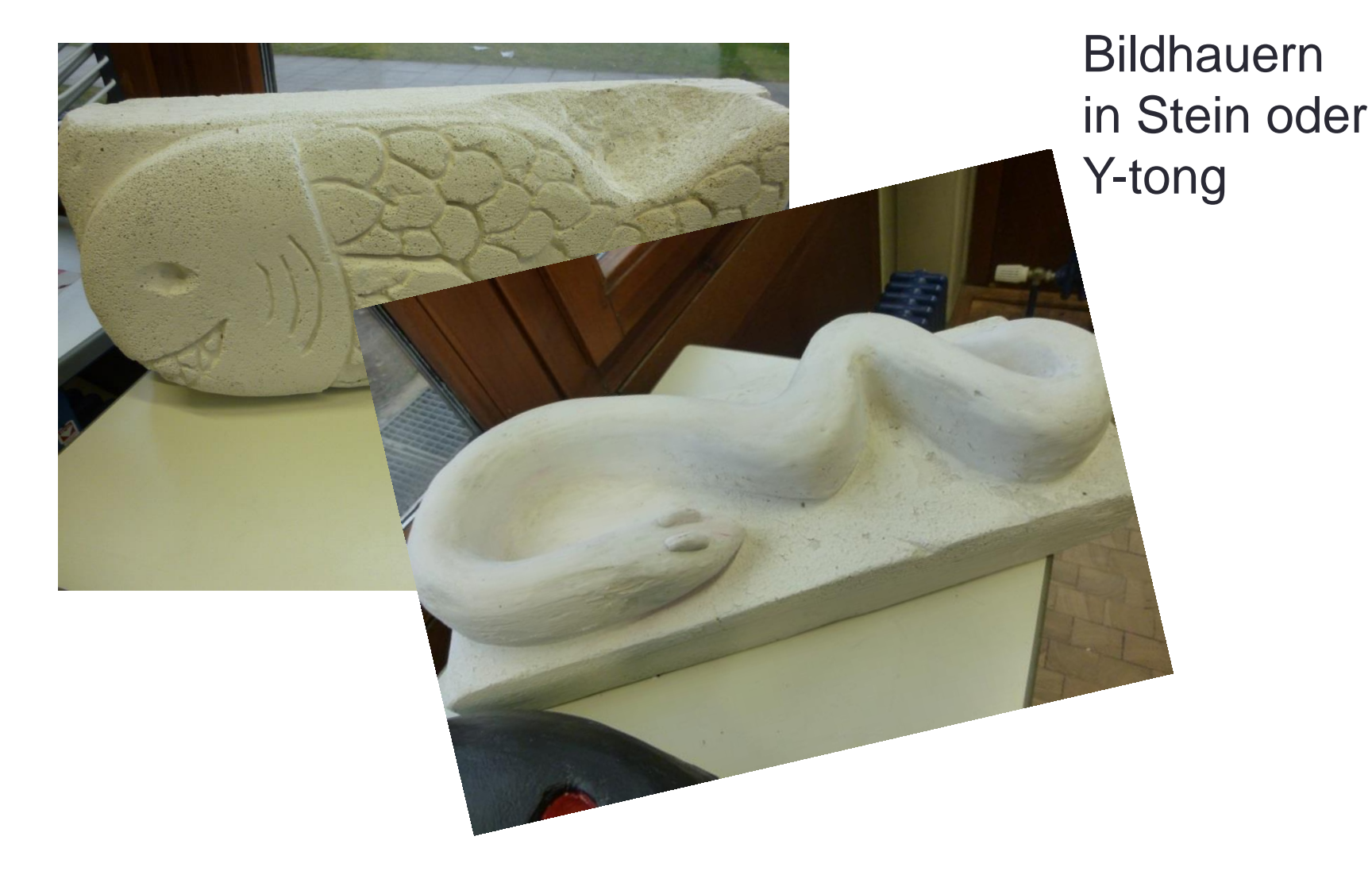

# Architektur

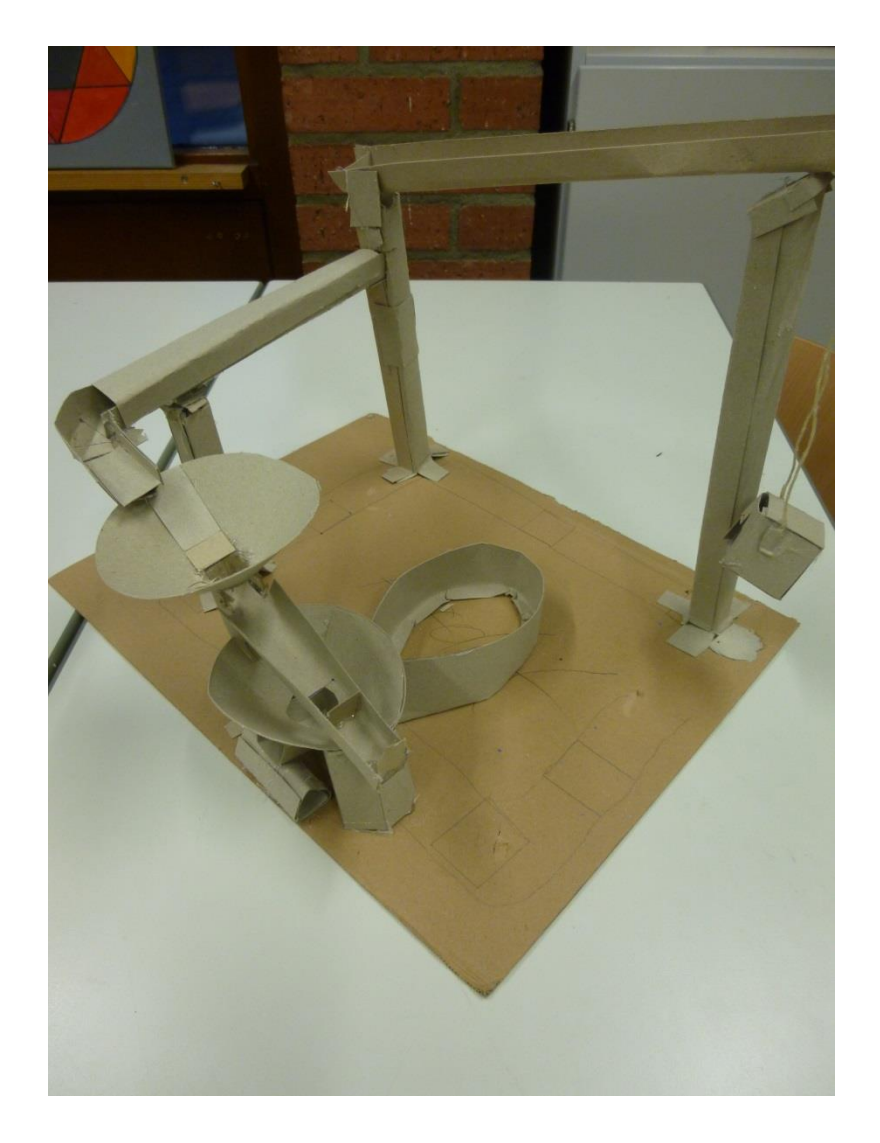

Auseinandersetzung mit Gebäuden im weitesten Sinne, deren Funktion und Design. Zum Beispiel Herstellung von Modellen.

# **Medien**

Beispielsweise das Herstellen von Animationen, Trickfilmen in Stop-Motion-Technik, kleine selbstgemachte Videos.

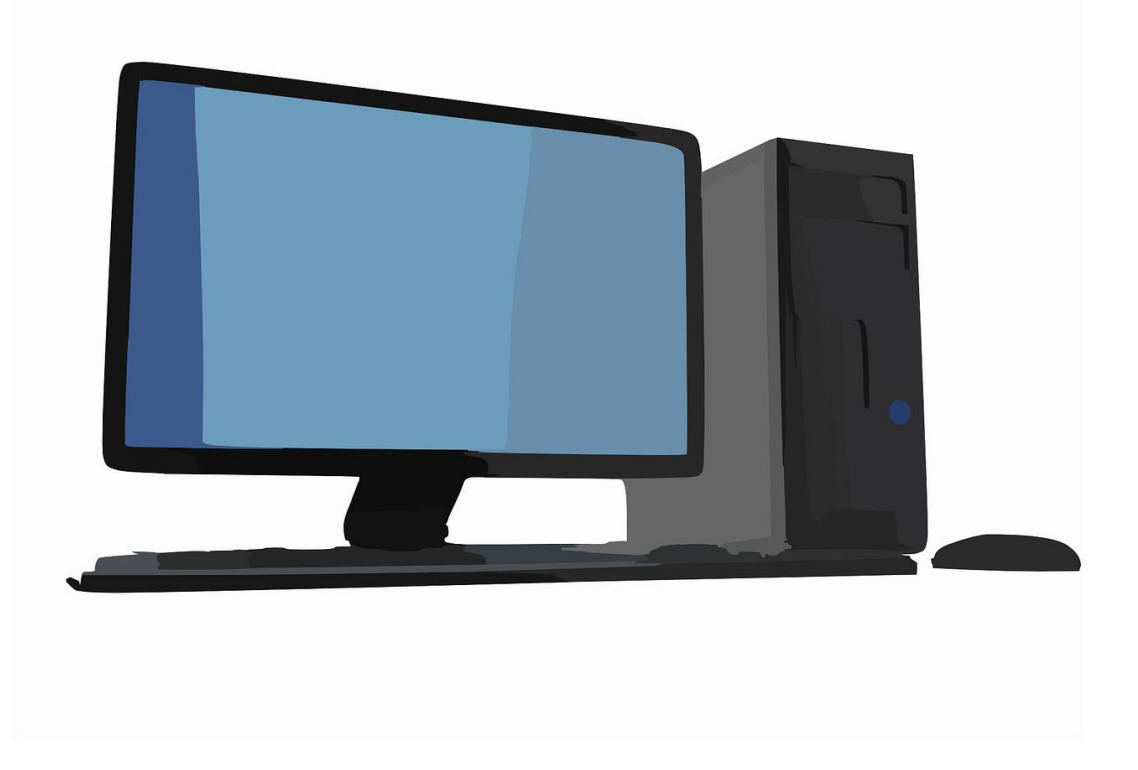

#### Bereich Medien und Aktion

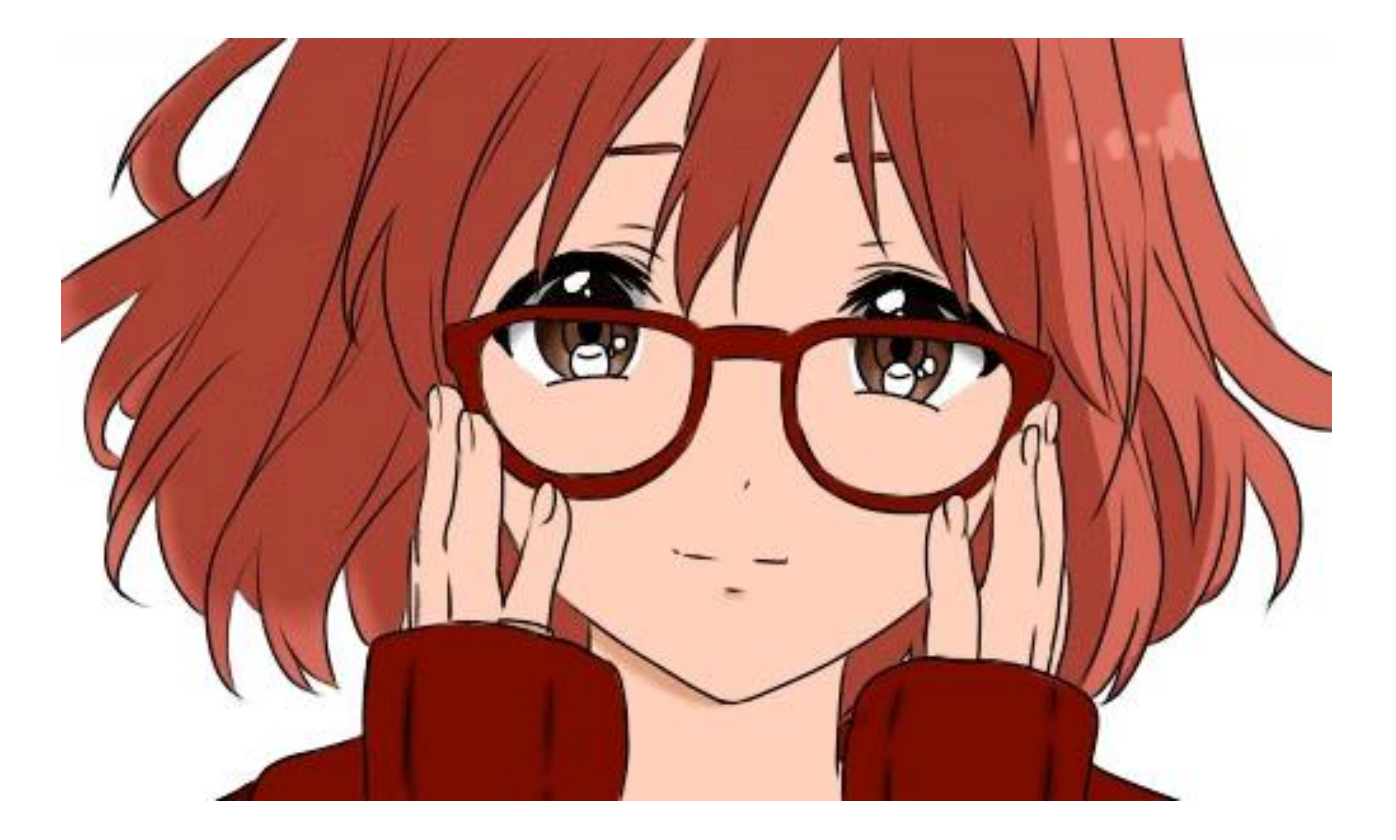

Eine Anime-Sequenz einer ehemaligen Schülerin der GMS Rainbrunnen

# Aktion

Aufführung und Gestaltung eines kleinen Theater-Stückes. Kulissenbau, Schattentheater, Aufführungen bei Einschulungsveranstaltungen oder für die Jahresshow der GMS Rainbrunnen.

#### Was bedeutet das Vertiefen eines Inhaltes?

Beispiel: Niki de St.-Phalle Man beschäftigt sich intensiv mit den Werken der Künstlerin und der Künstlerin selber.

Was war das Besondere an ihrer Kunst?

Wie war ihr Werdegang?

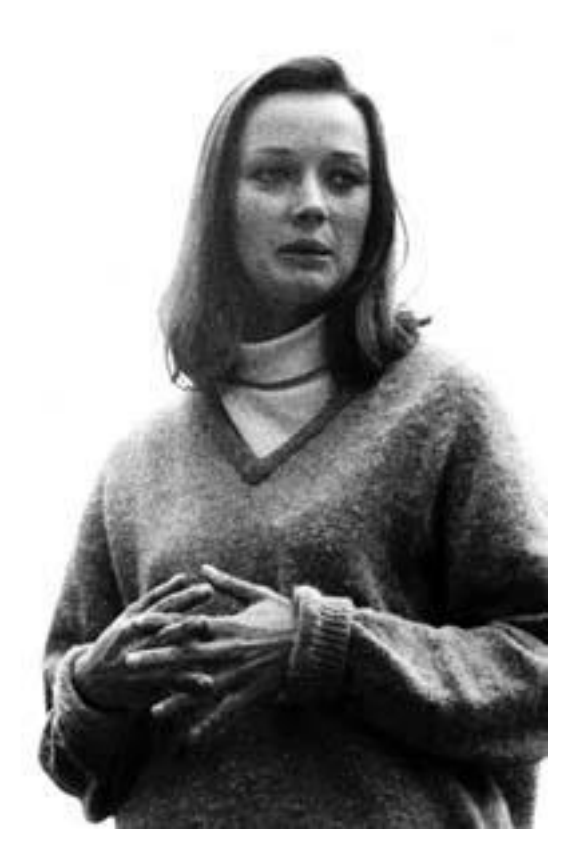

## Nanas

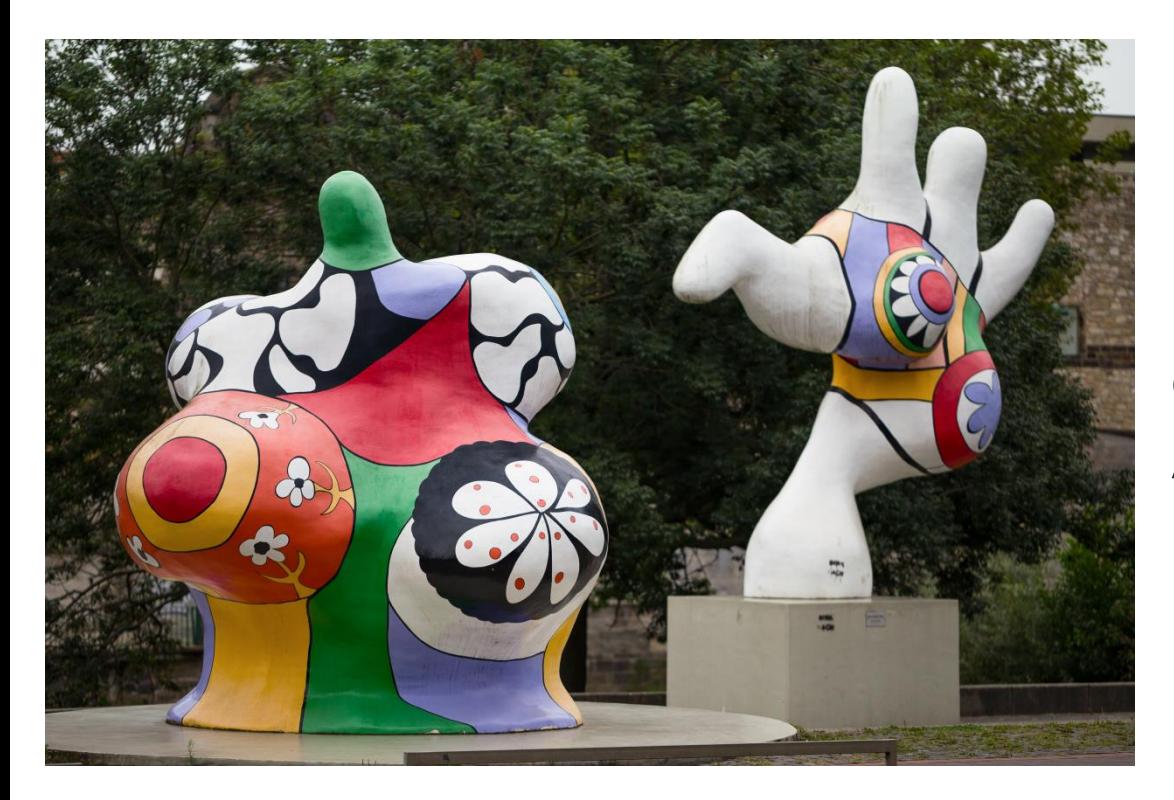

Betrachten von Werken und der Versuch einer gedanklichen Annährung.

#### Eigene Umsetzungsbeispiele aus dem Unterricht Klasse 9

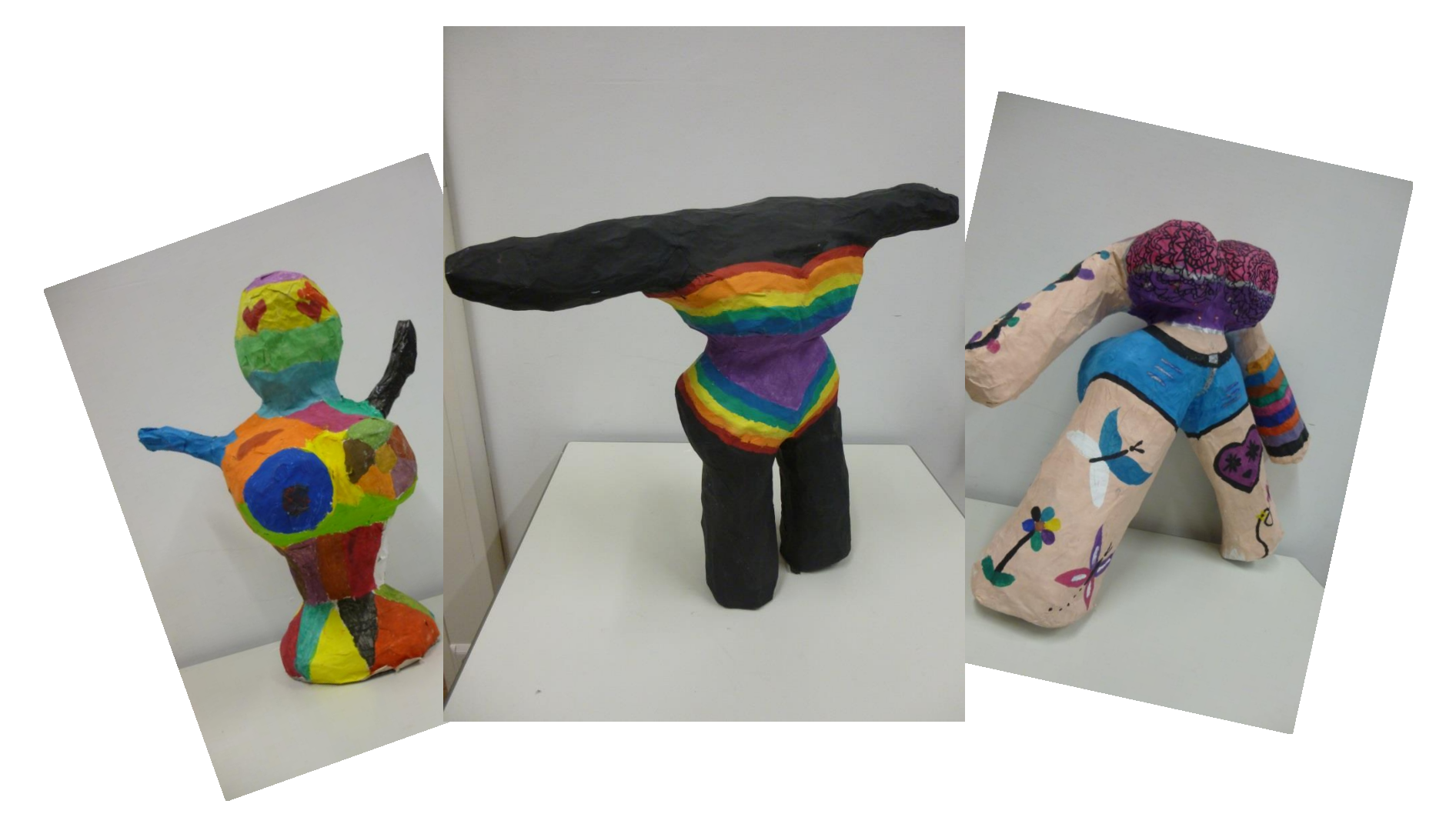

# Arbeiten mit Niveaustufen

Die bereits bekannten Niveaustufen **G, M** und **E** gibt es nur im inhaltsbezogenen Bereich *Bild.* 

D. h. nur wenn es um die gedankliche und schriftliche Auseinandersetzung mit Kunstwerken geht.

In den anderen Fachbereichen Fläche, Raum und Zeit wird auf die Unterteilung in Niveaustufen verzichtet.

# **Theorie**

Neben dem praktischen künstlerischen Arbeiten wird auch die theoretische Auseinandersetzung mit einem Künstler, einer Kunstepoche oder ähnlichem einen Teil des Unterrichtes ausmachen.

Nicht nur praktisches, künstlerisches Arbeiten findet dann statt, sondern auch das Lesen, Recherchieren, Schreiben über einen Themenbereich. D. h. Präsentationen, Referate und Klassenarbeiten, in denen dann das Wissen abgeprüft wird, sind fester Bestandteil des Unterrichtes des Profilfaches.

# Quellenangaben

#### Bildquellen:

Folie 2: Gemeinsamer Bildungsplan der Sekundarstufe I, Baden-Württemberg 2016, S. 8

Folie 3: drawing hand https://search.creativecommons.org/photos/6f188c85-d019-426d-9349-447d92a33f7e

Folie 6: Künstlerpalette https://www.freeimages.com/de/photo/artist-palette-117246

Folie 11: PC https://pixabay.com/de/vectors/arbeitsplatz-pc-bildschirm-computer-305110/

Folie 14: Niki de Saint Phalle https://de.wikipedia.org/wiki/Niki de Saint Phalle#/media/Datei:Niki de Saint Phalle (1964) by Erling Mandelmann.jpg

#### Folie 15: Nanas

https://de.wikipedia.org/wiki/Datei:Sculptures\_Nanas\_Niki\_de\_Saint\_Phalle\_Leibnizufer\_Hanover\_Germany\_01.jpg#file